# Exceptions, Processes and Signals

Computer Systems Organization (Spring 2017) CSCI-UA 201, Section 3

### Instructor: Joanna Klukowska

Slides adapted from Randal E. Bryant and David R. O'Hallaron (CMU) Mohamed Zahran (NYU)

# **Control Flow**

■ Processors do only one thing:

▪ From startup to shutdown, a CPU simply reads and executes (interprets) a sequence of instructions, one at a time

▪ This sequence is the CPU's **control flow** (or flow of control)

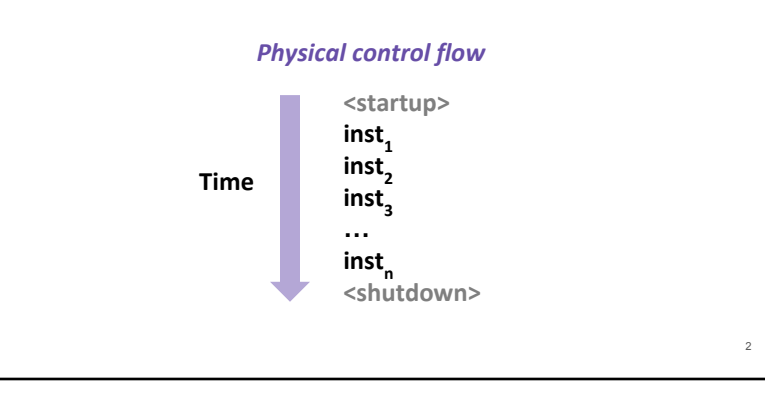

### **Altering the Control Flow**

- ⬛ Up to now: two mechanisms for changing control flow:
	- Jumps and branches
	- Call and return

React to changes in program state - both triggered by the program itself

**■** Insufficient for a useful system:

Difficult to react to changes in system state

- Data arrives from a disk or a network adapter
- Instruction divides by zero
- User hits Ctrl-C at the keyboard
- System timer expires
- ⬛ System needs mechanisms for **exceptional control flow**

3

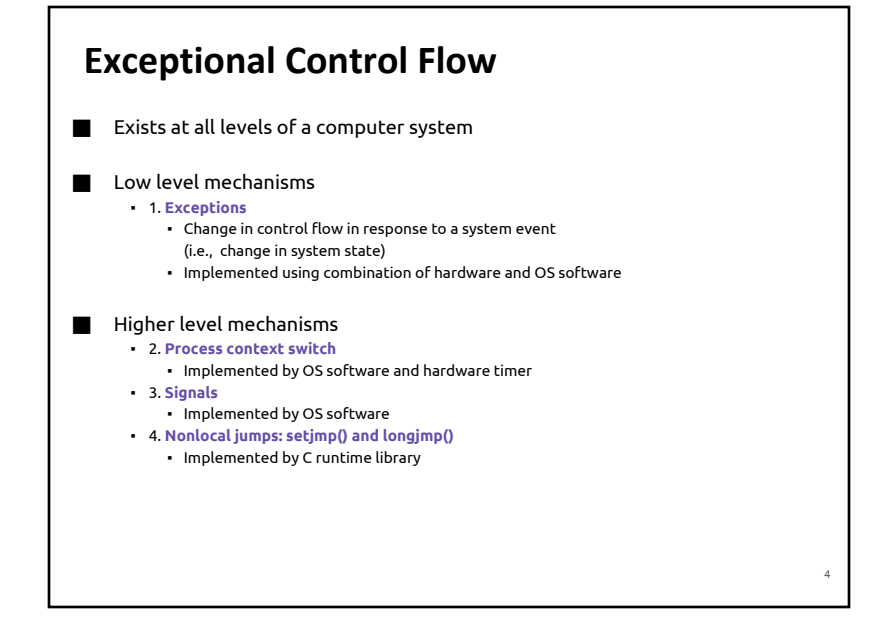

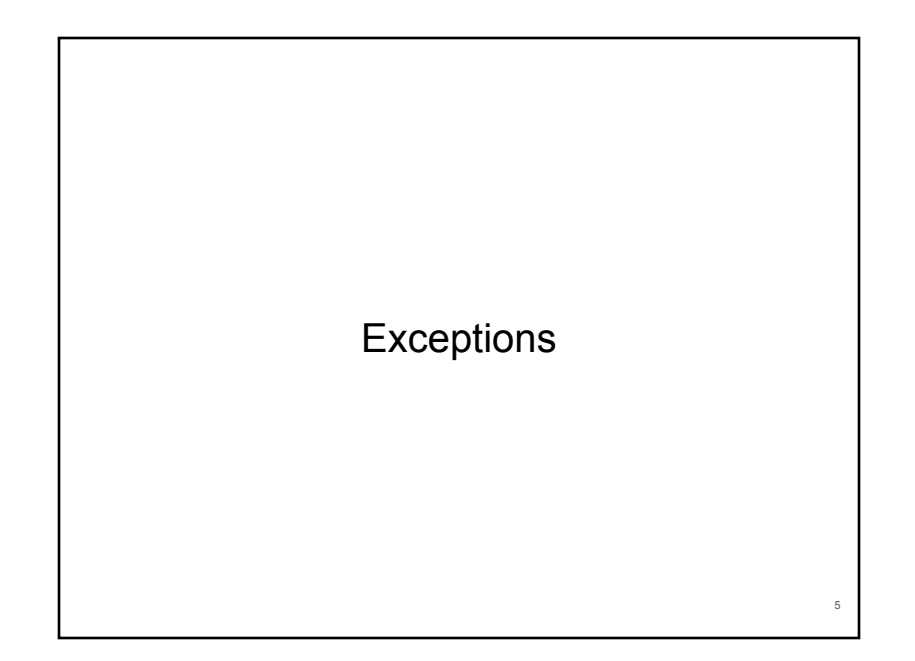

# **Exceptions**

- ⬛ An **exception** is a transfer of control to the OS kernel in response to some
	- event (i.e., change in processor state)
	- Kernel is the memory-resident part of the OS
	- Examples of events: Divide by 0, arithmetic overflow, page fault, I/O request completes, typing Ctrl-C

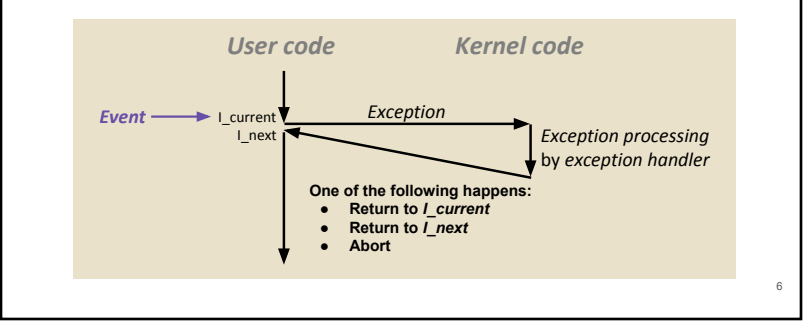

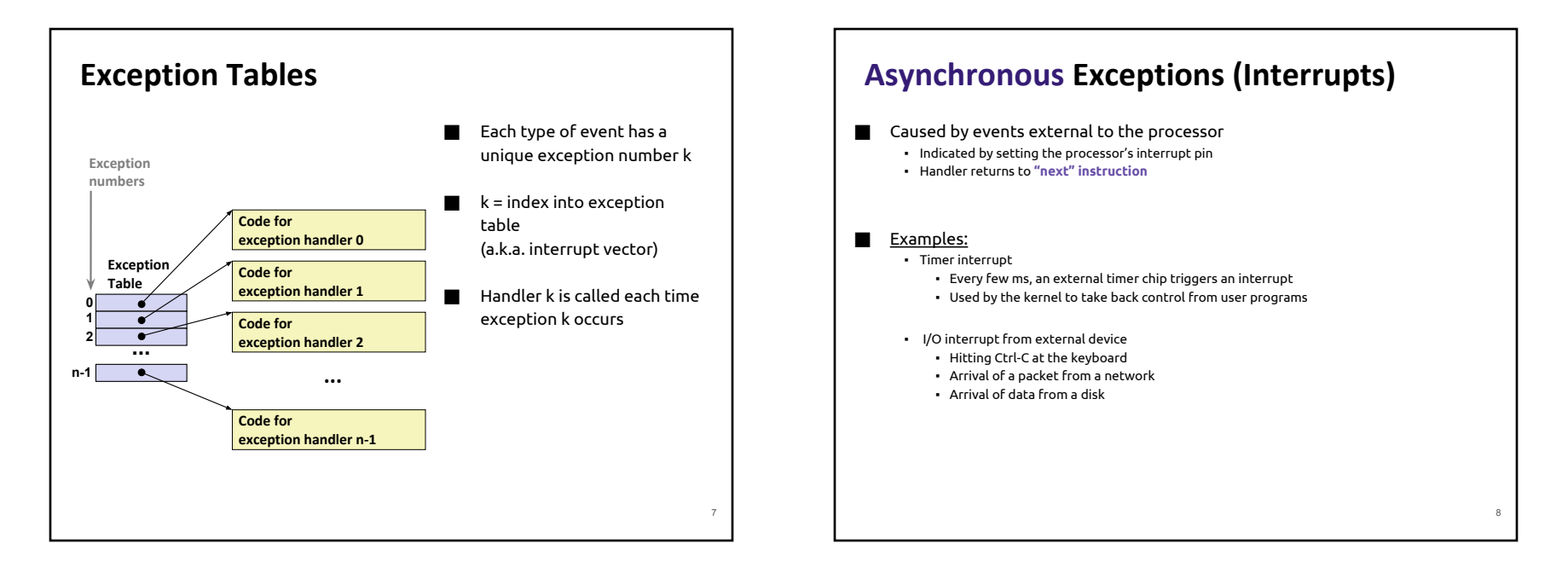

## **Synchronous Exceptions**

- Caused by events that occur as a result of executing an instruction:
	- **▪ Traps**
		- Intentional
		- Examples: system calls (requests for services from the kernel)
		- Returns control to **"next" instruction**
	- **Faults**
		- Unintentional but possibly recoverable
		- Examples: page faults (recoverable), protection faults (unrecoverable), floating point exceptions
		- Either re-executes faulting **("current") instruction or aborts**
	- **Aborts**
		- Unintentional and unrecoverable
		- Examples: illegal instruction, parity error (data error/inconsistency detected), machine check (hardware issue detected)
		- **Aborts current program**

## **System Calls**

- Each x86-64 system call has a unique ID number (assigned by the operating system)
- Examples:

9

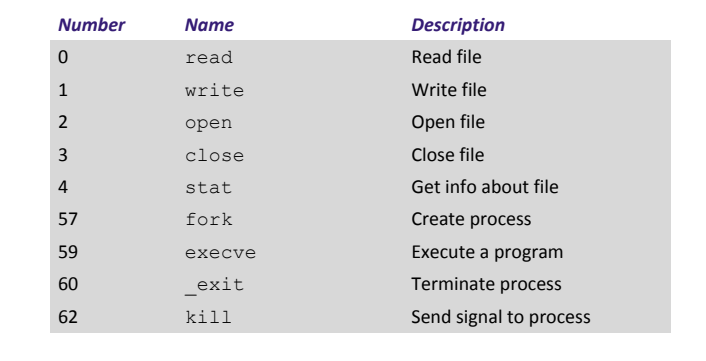

10

12

## **System Call Example: Opening File**

- ⬛ User calls: **open(filename, options)**
- Calls open function, which invokes system call instruction syscall

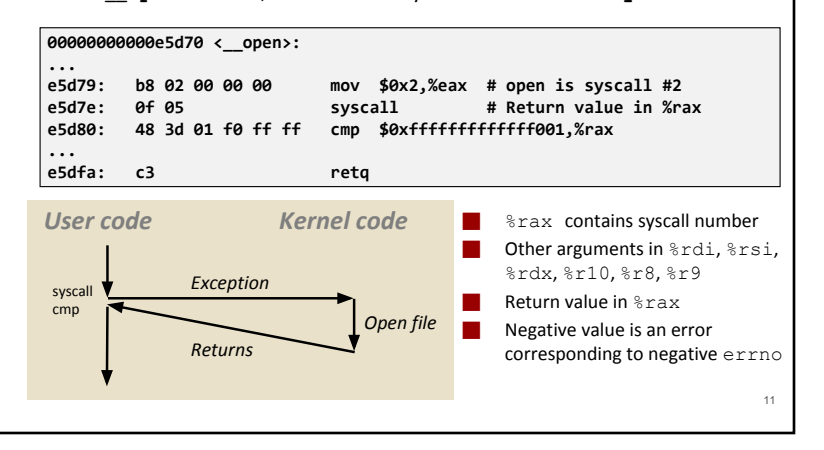

### **Fault Example: Page Fault** ⬛ User writes to memory location **int a[1000];**

■ That portion (page) of user's memory is currently on disk **main () { a[500] = 13; } 80483b7: c7 05 10 9d 04 08 0d movl \$0xd,0x8049d10**

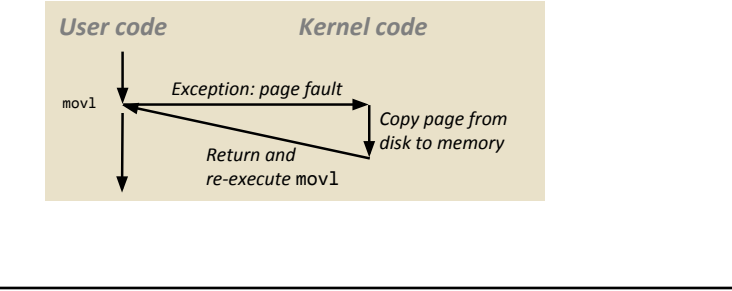

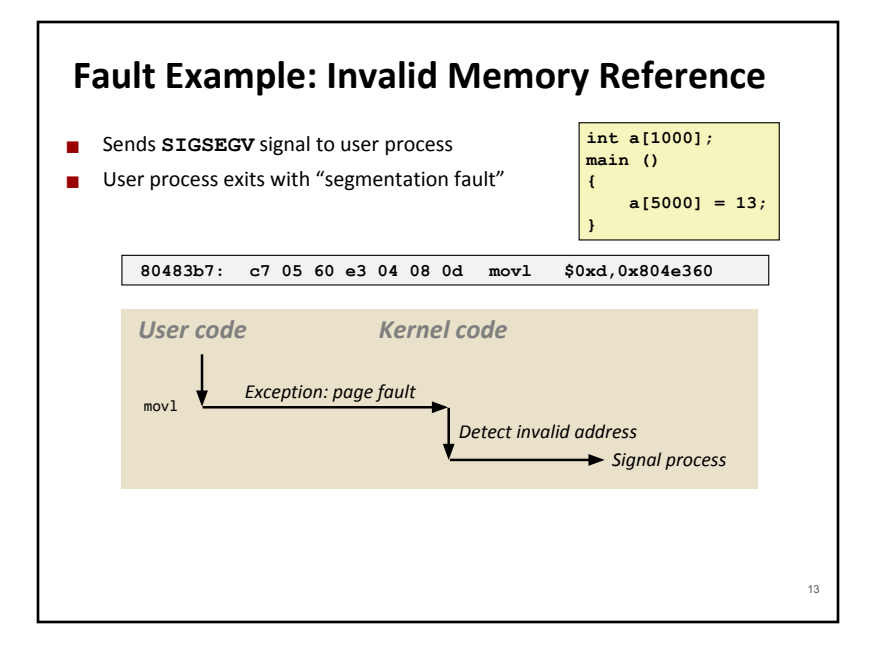

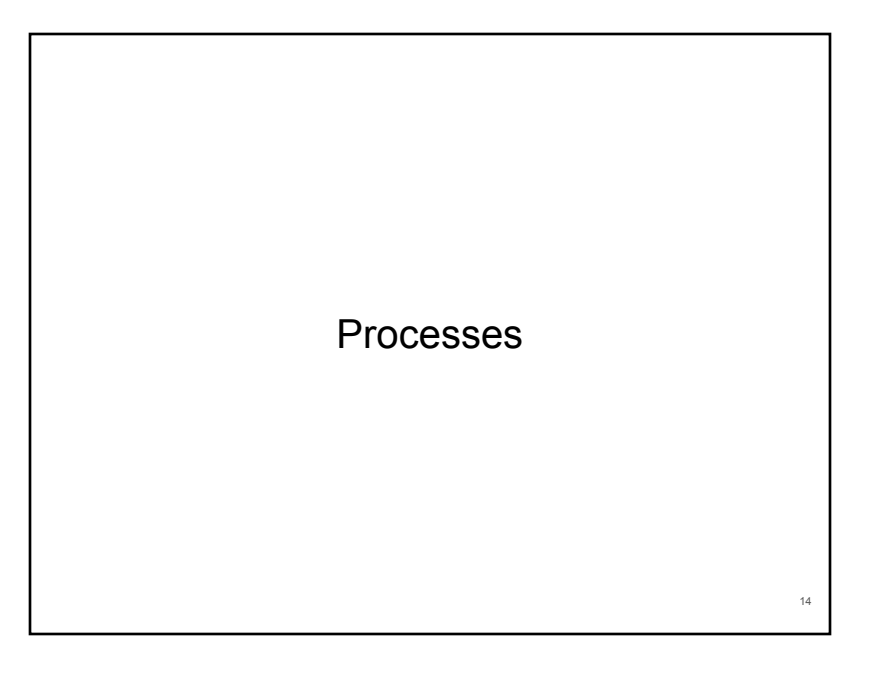

#### **Processes** ⬛ **A process is an instance of a running program.** ▪ One of the most profound ideas in computer science ▪ Not the same as "program" or "processor" ■ Process provides each program with two key abstractions: ▪ **Logical control flow** ▪ Each program seems to have exclusive use of the CPU ▪ Provided by kernel mechanism called context switching ▪ **Private address space** ▪ Each program seems to have exclusive use of main memory. ▪ Provided by kernel mechanism called virtual memory **CPU Registers Memory Stack Heap Code Data**

#### **Multiprocessing: The Illusion** ⬛ Computer runs many processes simultaneously ▪ Applications for one or more users ▪ Web browsers, email clients, editors, compilers, … ▪ Background tasks ▪ Monitoring network & I/O devices **CPU Registers Memory Stack Heap Code Data CPU Registers Memory Stack Heap Code Data a i 10.**<br>Data **i 1 1 Da CPU Registers Memory Stack Heap Code Data** 16

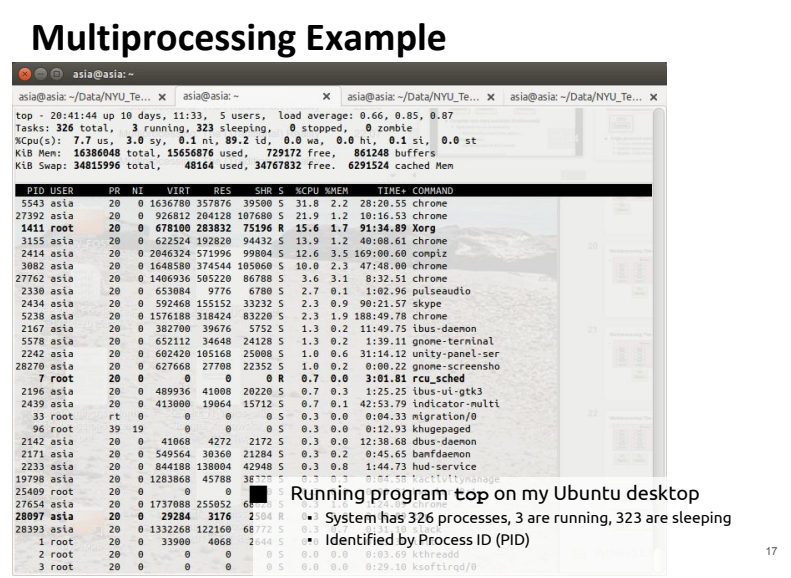

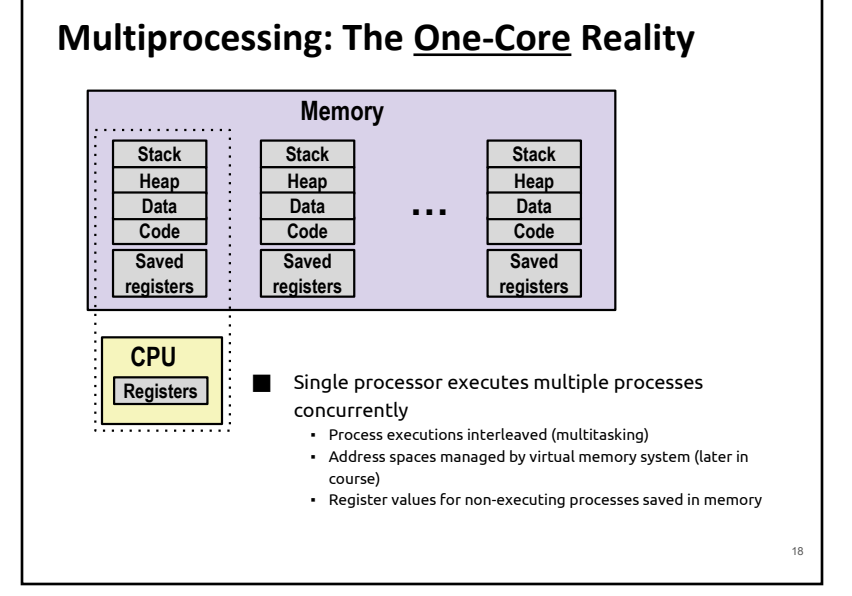

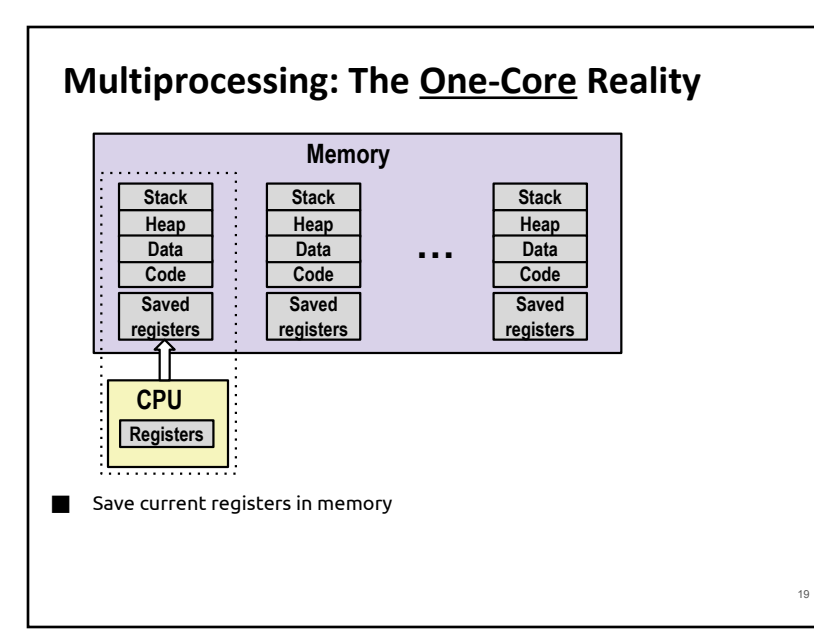

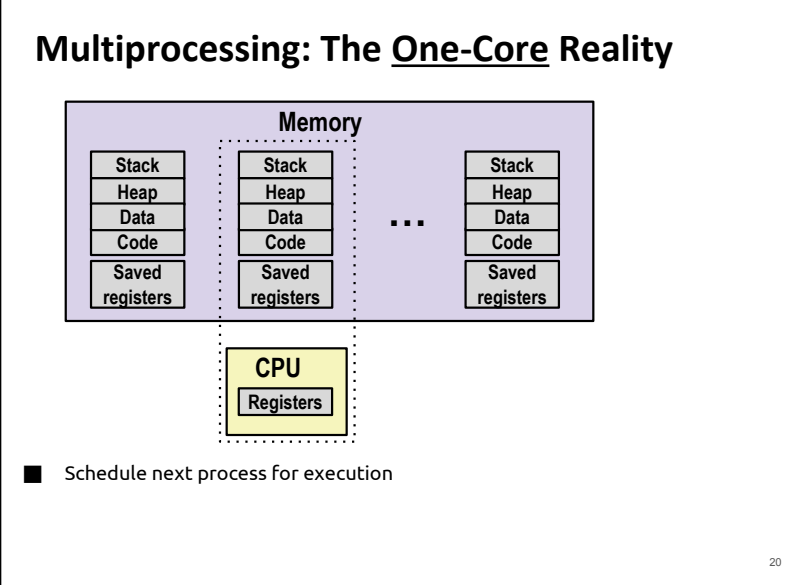

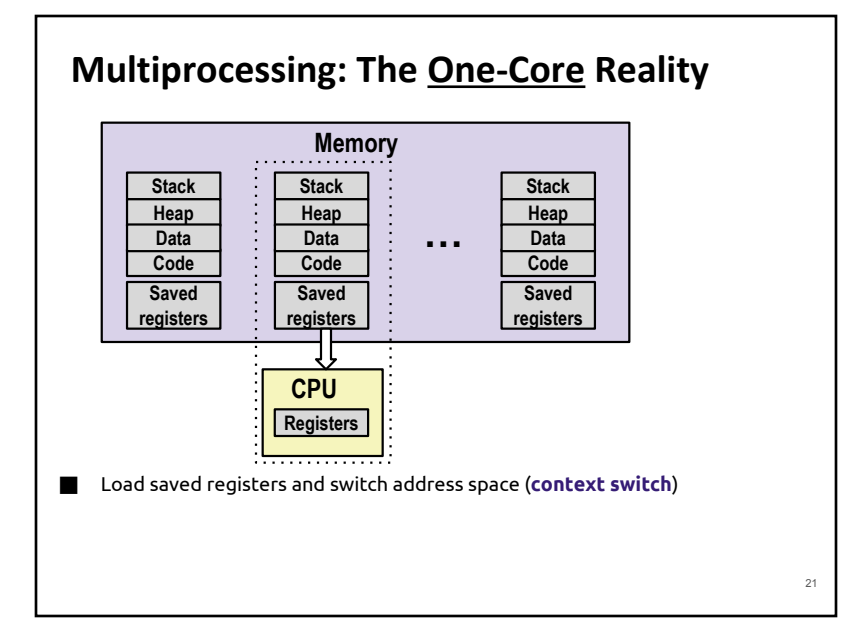

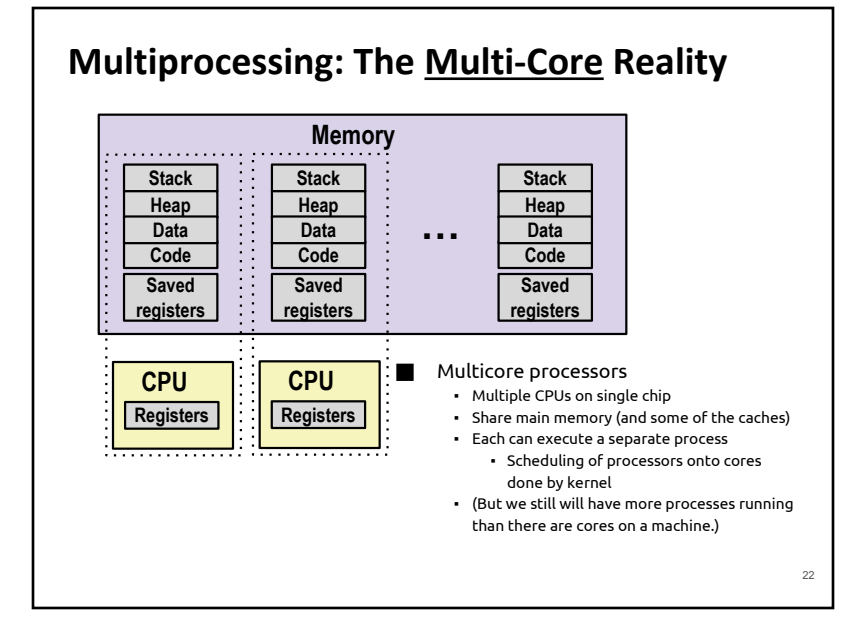

24

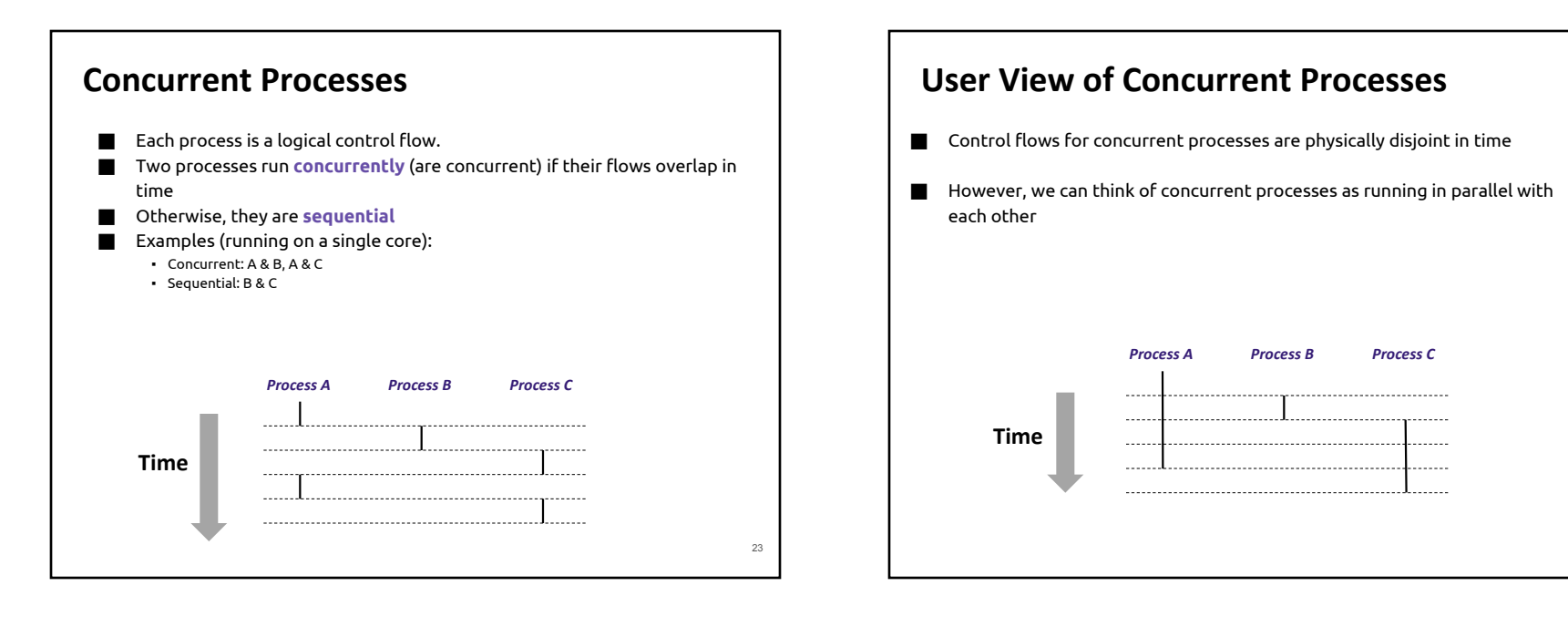

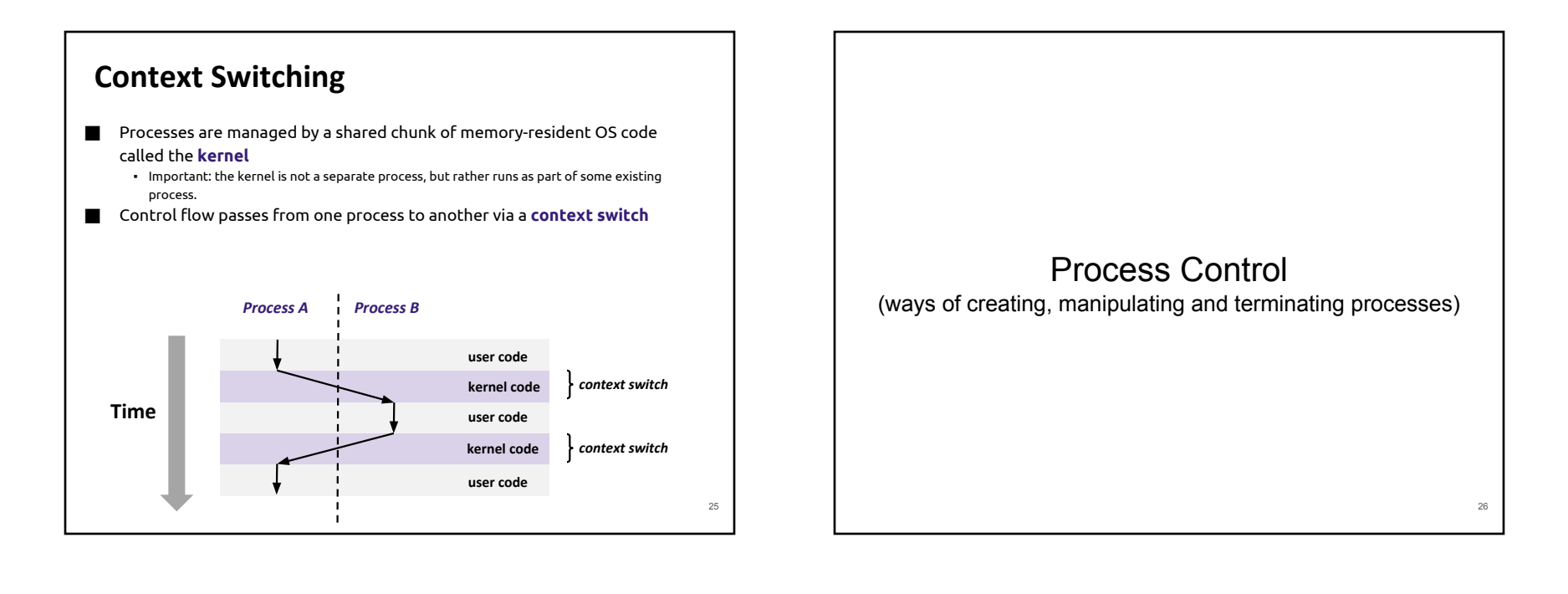

## **System Call Error Handling**

■ On error, Linux system-level functions typically return -1 and set global variable errno to indicate cause. **■** Hard and fast rule: ▪ You must check the return status of every system-level function ▪ Only exception is the handful of functions that return void ■ Example: **if ((pid = fork()) < 0) { fprintf(stderr, "fork error: %s\n", strerror(errno)); exit(0); }**

# **Error-reporting functions ■** Can simplify somewhat using an error-reporting function:

**void unix\_error(char \*msg) /\* Unix-style error \*/**

 **fprintf(stderr, "%s: %s\n", msg, strerror(errno)); exit(0);**

**if ((pid = fork()) < 0) unix\_error("fork error");**

**{**

**}**

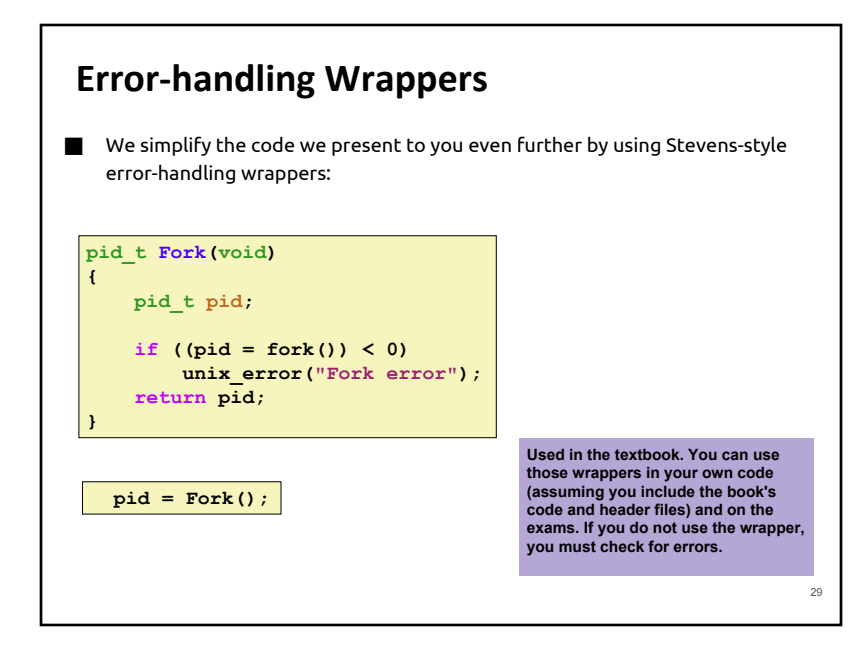

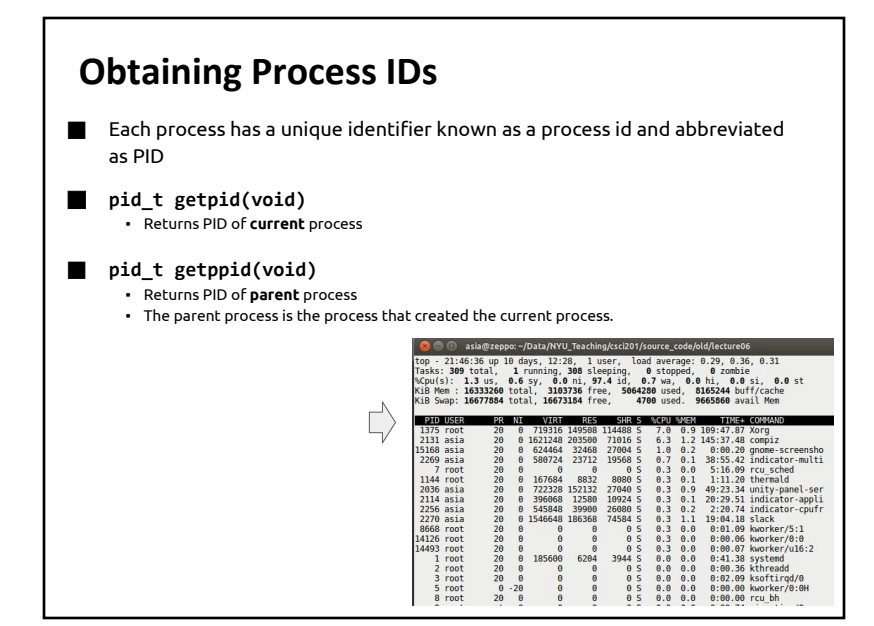

### **Creating and Terminating Processes**

From a programmer's perspective, we can think of a process as being in one of three states

#### ⬛ **Running**

▪ Process is either executing, or waiting to be executed and will eventually be scheduled (i.e., chosen to execute) by the kernel

#### ⬛ **Stopped**

▪ Process execution is suspended and will not be scheduled until further notice (next lecture when we study signals)

#### ⬛ **Terminated**

▪ Process is stopped permanently

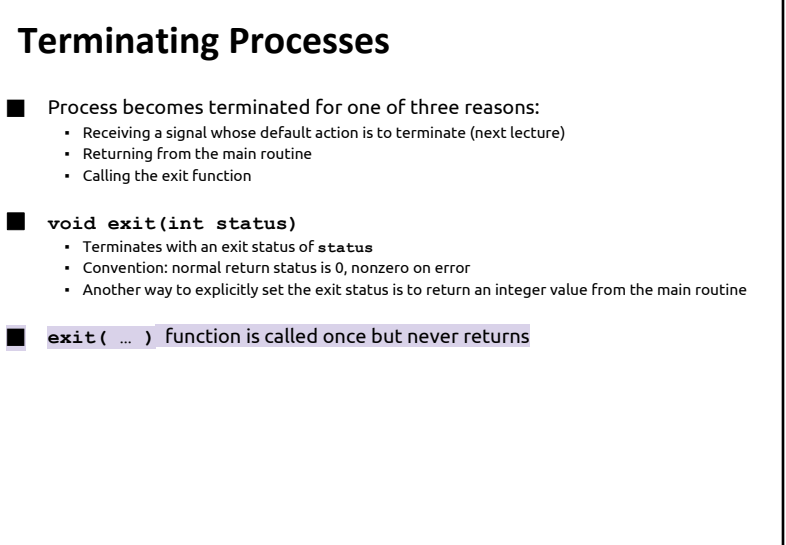

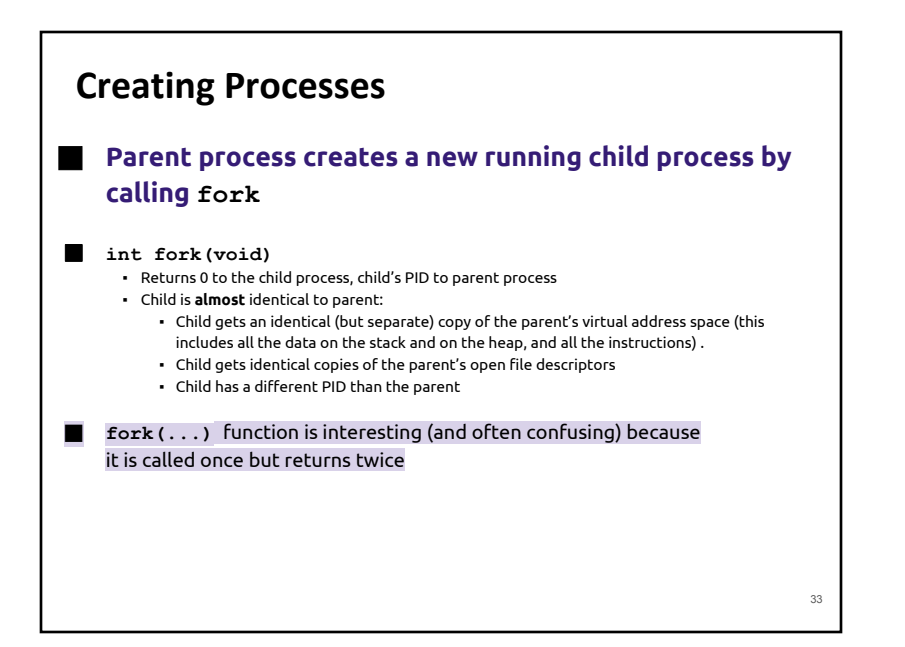

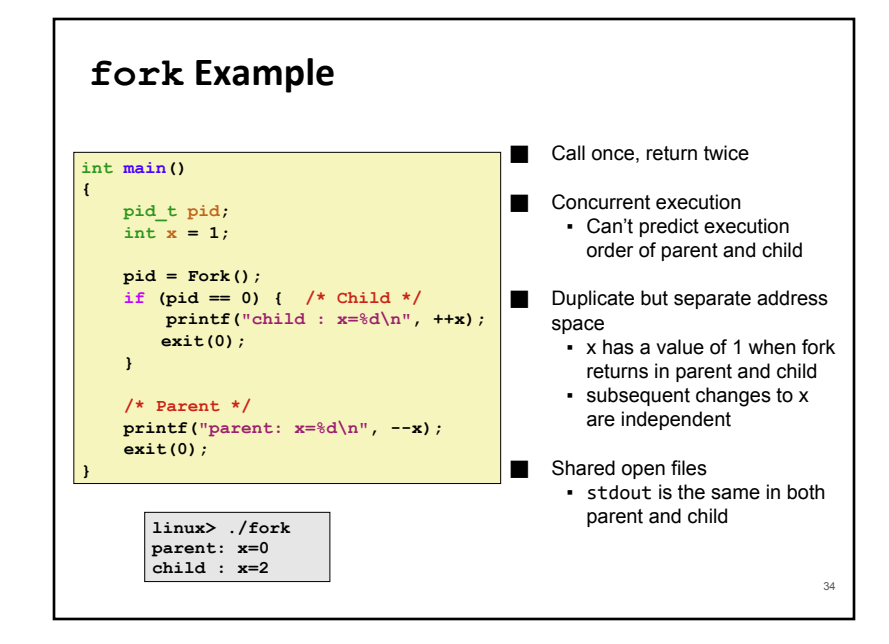

### **Modeling fork with Process Graphs**

- ⬛ A **process graph** is a useful tool for capturing the partial ordering of statements in a concurrent program:
	- Each vertex is the execution of a statement
	- a -> b means a happens before b
	- Edges can be labeled with current value of variables
	- printf vertices can be labeled with output
	- Each graph begins with a vertex with no in-edges

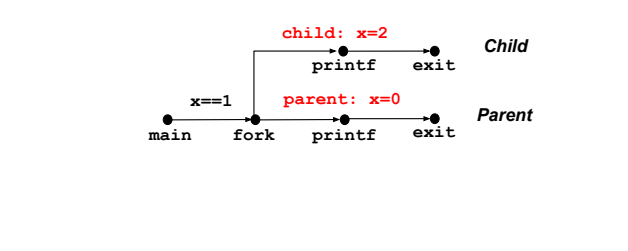

35

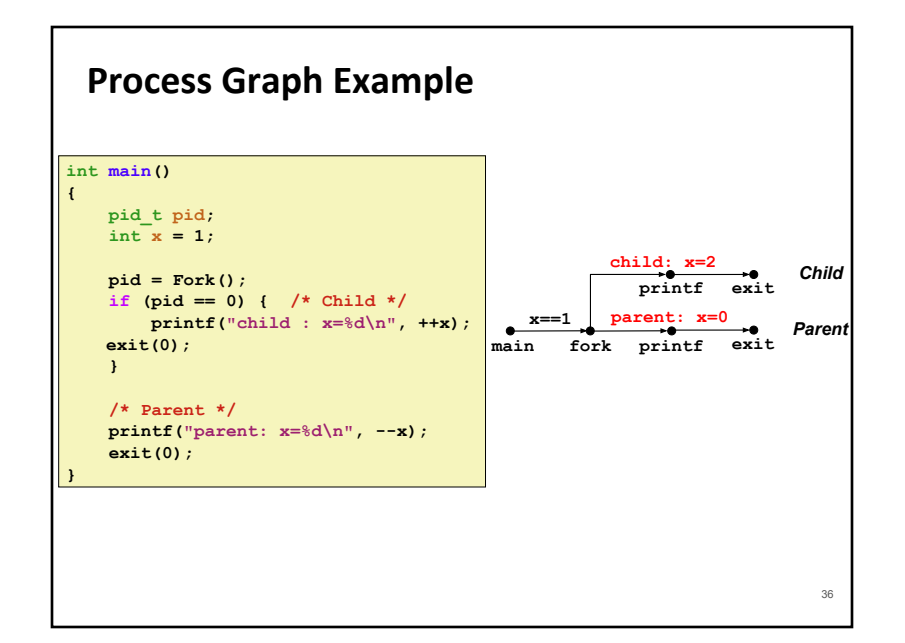

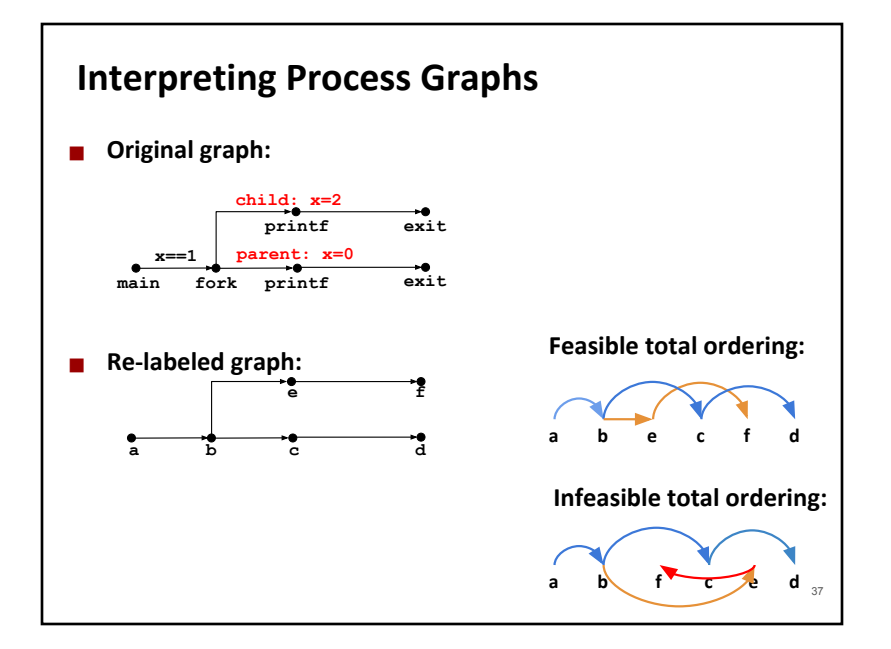

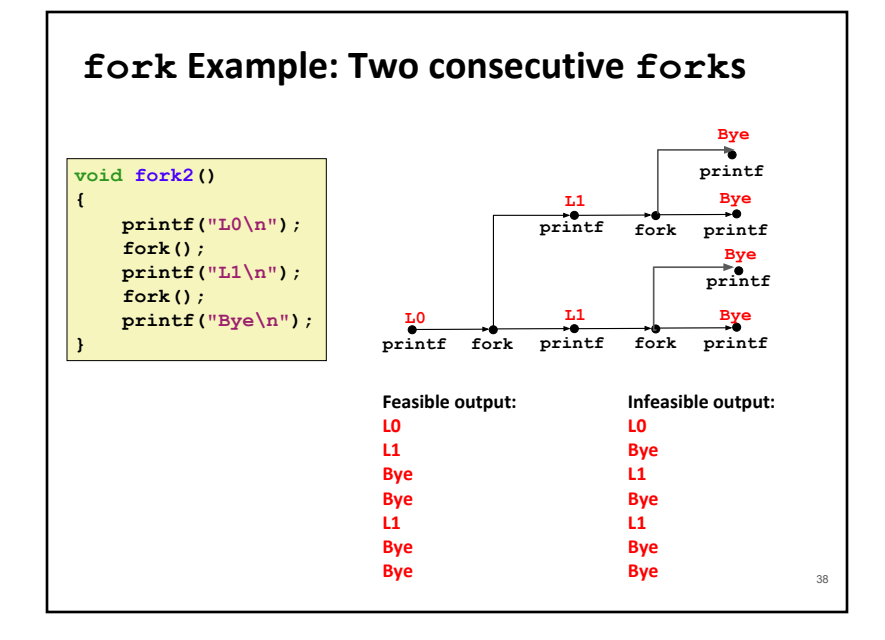

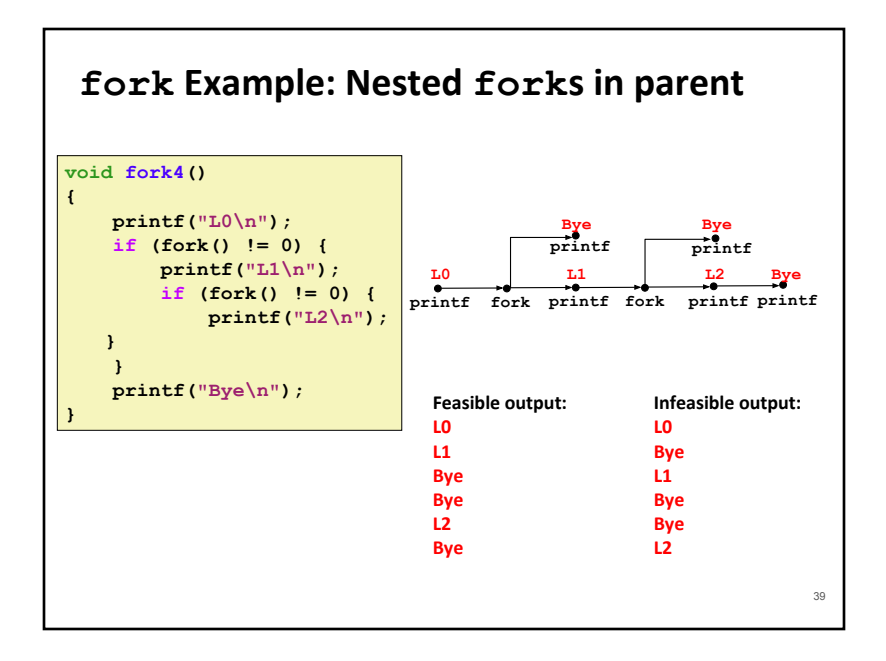

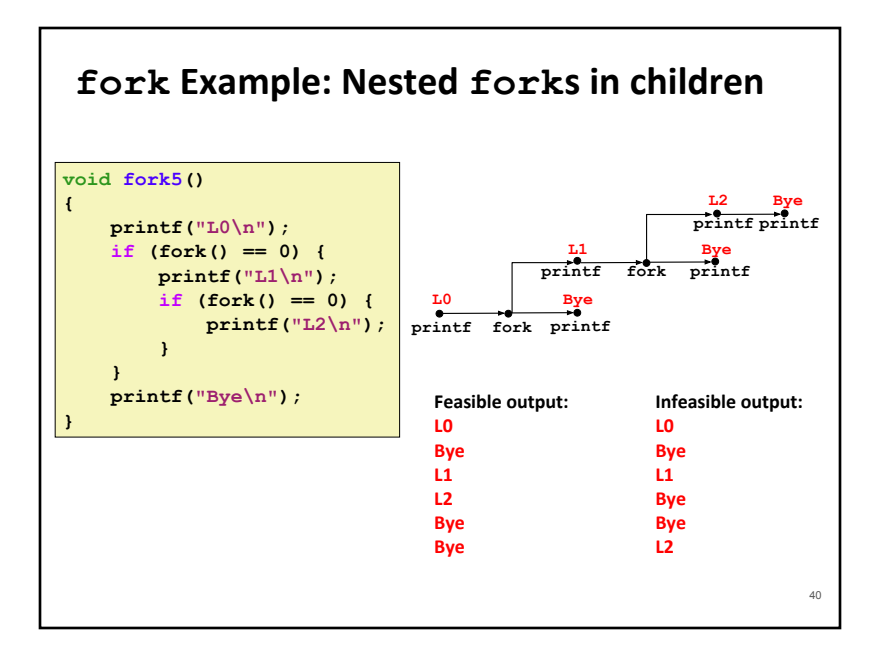

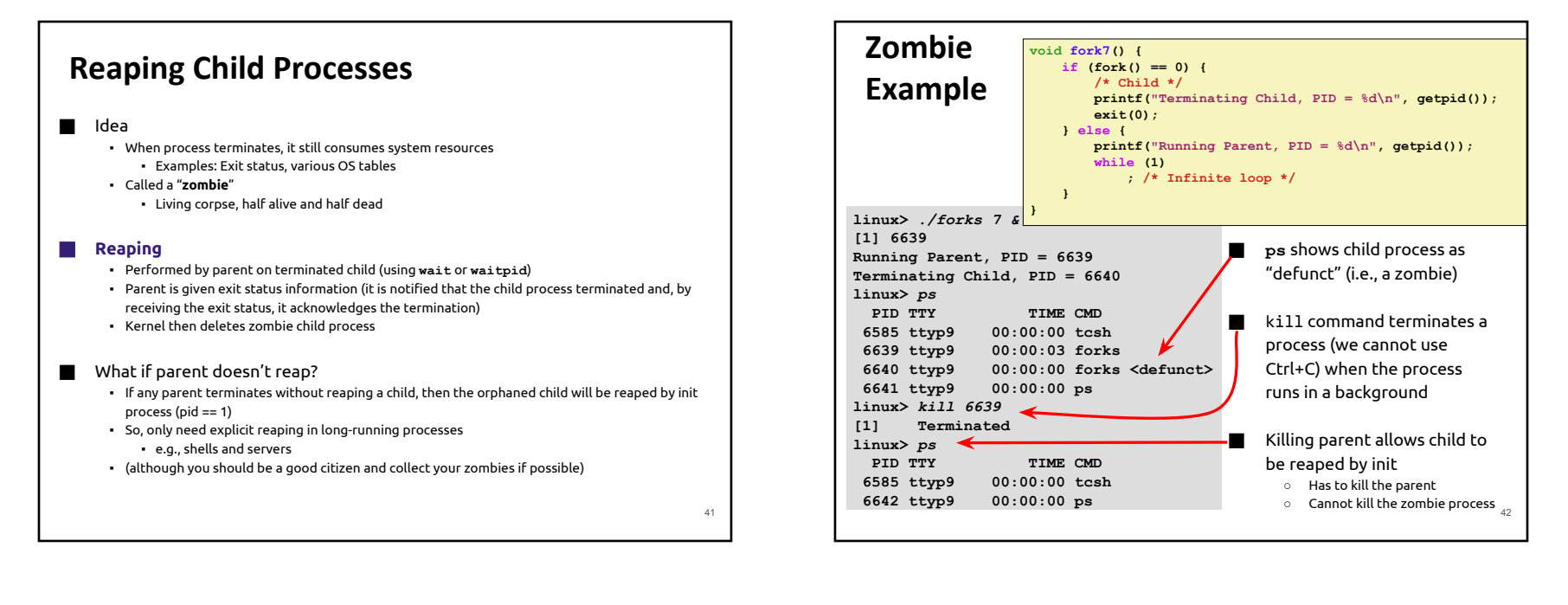

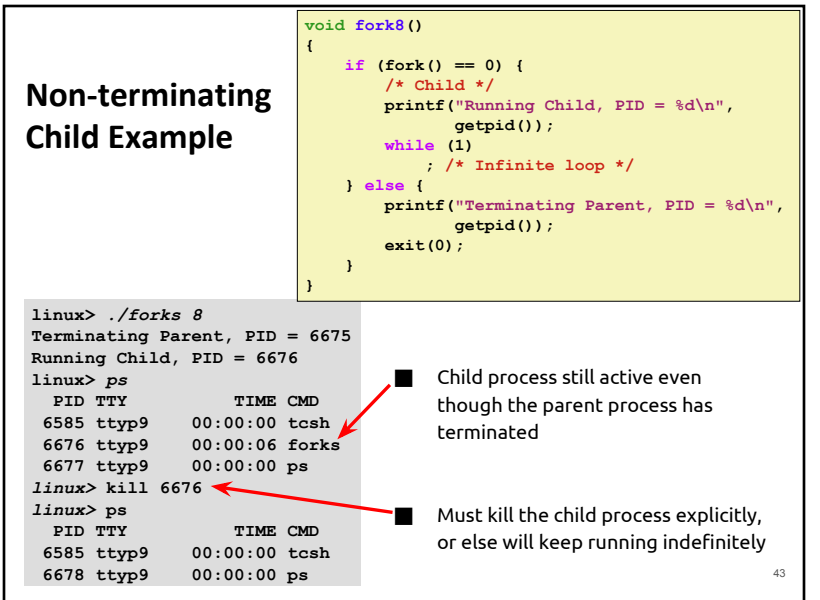

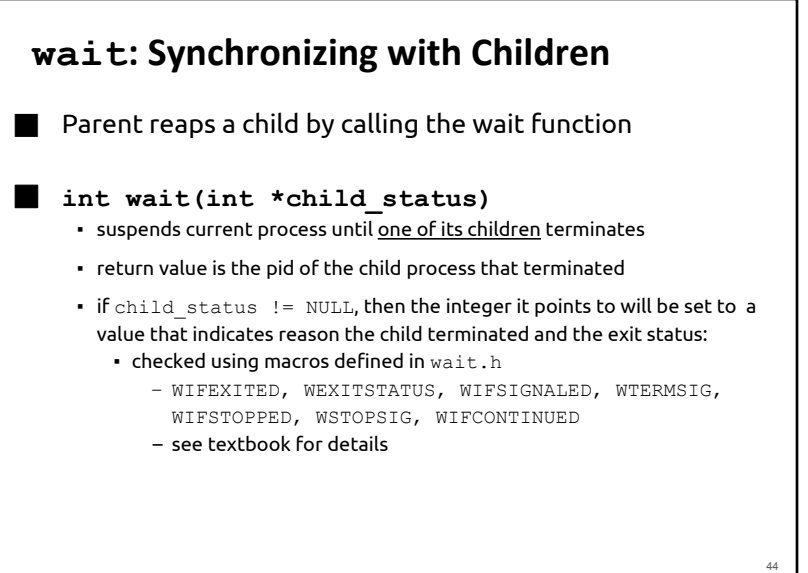

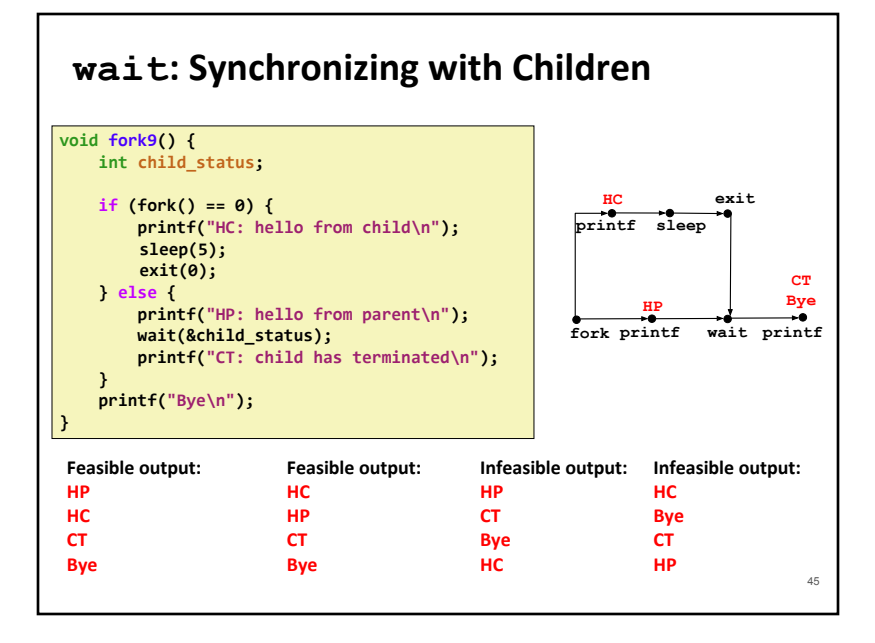

### **Another wait Example**

- $\blacksquare$  If multiple children completed, will take in arbitrary order
- Can use macros WIFEXITED and WEXITSTATUS to get information about exit status

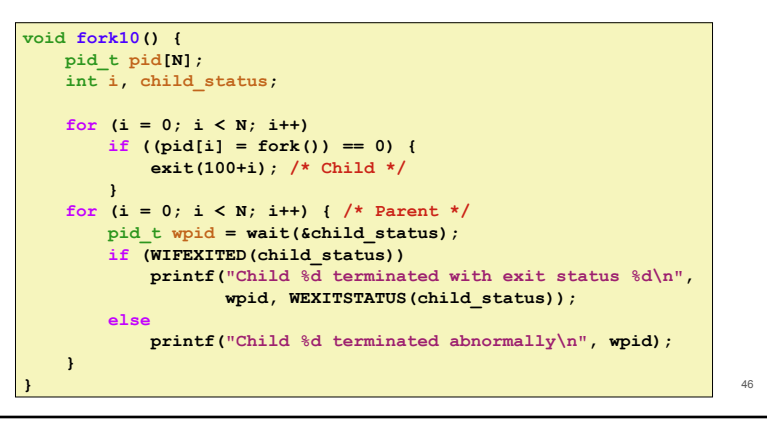

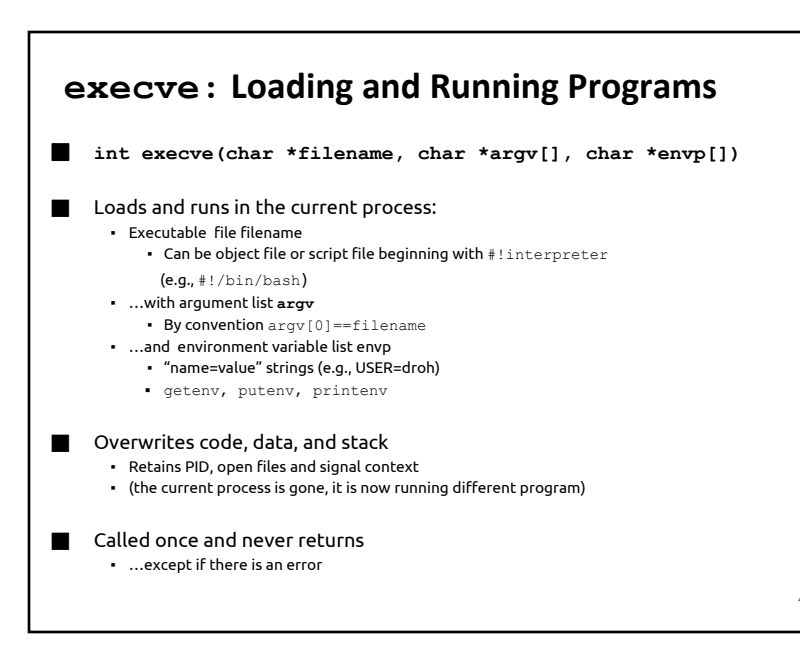

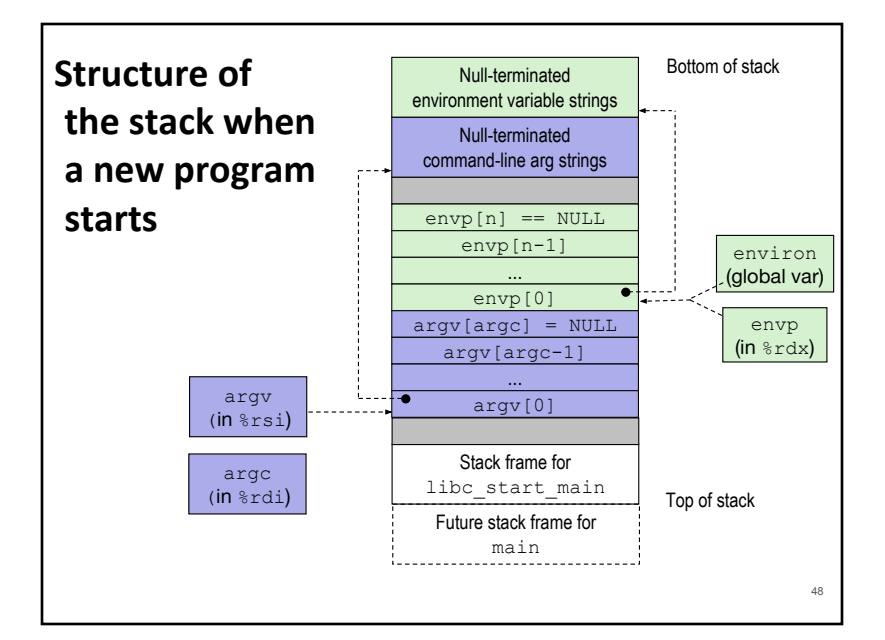

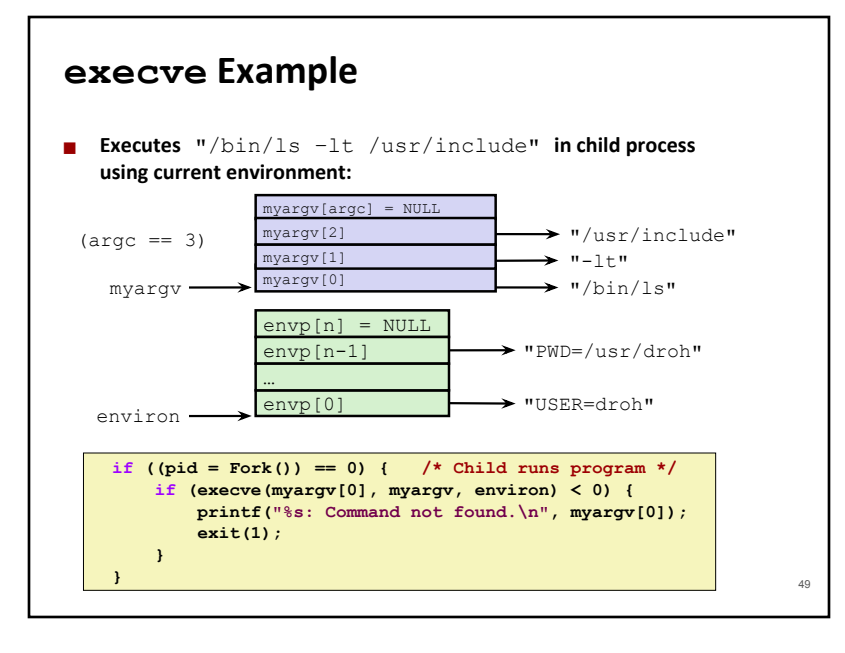

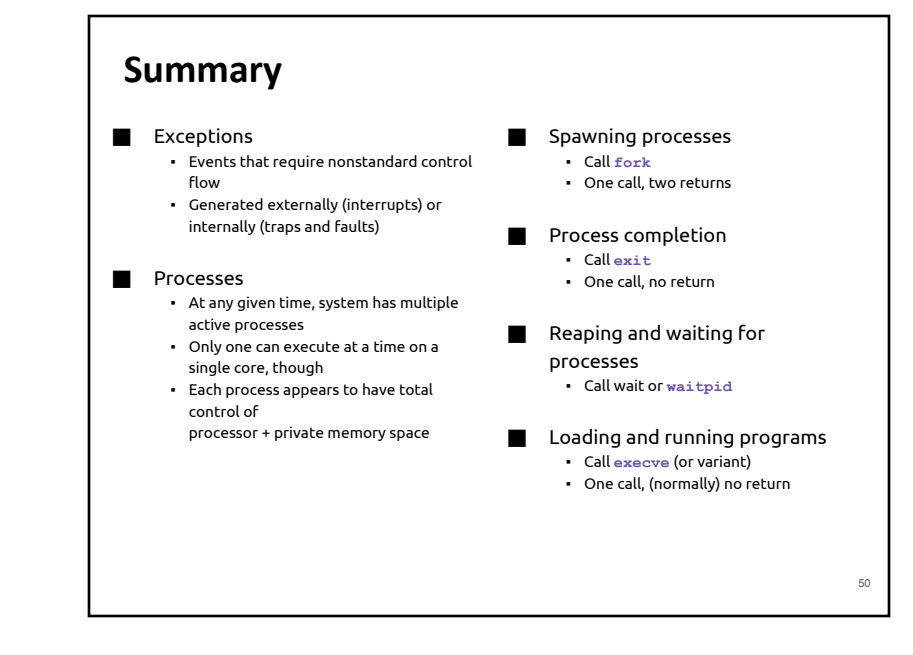